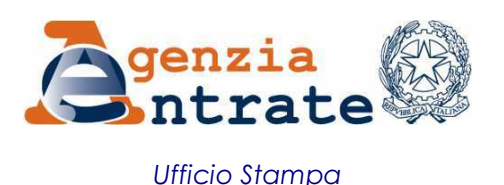

## COMUNICATO STAMPA

## **Rimborso delle imposte per la mancata deduzione Irap Sul sito dell'Agenzia il modello di istanza e le istruzioni per l'uso**

E' pronto il modello di istanza di rimborso con cui il contribuente può richiedere il rimborso delle maggiori imposte sui redditi (Irpef e Ires) versate per effetto della mancata deduzione dell'Irap relativa alle spese per il personale dipendente e assimilato (art. 2 del Dl n. 201/2011). Il modello di domanda e le relative istruzioni, approvati oggi con il provvedimento del Direttore, sono disponibili sul sito internet dell'Agenzia delle Entrate, www.agenziaentrate.it.

**Chi può presentare l'istanza di rimborso** – Può fare domanda chi usufruisce della deduzione prevista per i soggetti che determinano la base imponibile dell'Imposta regionale sulle attività produttive in base agli articoli 5, 5-bis, 6, 7 e 8 del Decreto Irap:

- società di capitali e enti commerciali
- società di persone e imprese individuali
- banche e altri enti e società finanziari
- imprese di assicurazione
- persone fisiche, società semplici e quelle ad esse equiparate esercenti arti e professioni

Può, inoltre, presentare istanza di rimborso chi determina la base imponibile Irap secondo la disciplina prevista per le imprese commerciali per opzione (imprenditori agricoli e pubbliche amministrazioni per l'attività commerciale eventualmente esercitata) o per regime naturale (enti privati non commerciali con riferimento esclusivamente all'attività commerciale esercitata).

**Presentazione dell'istanza** – La domanda di rimborso va presentata all'Agenzia delle Entrate esclusivamente per via telematica. Secondo la normativa (art. 38 DPR n. 602/1973) è possibile fare istanza di rimborso per i versamenti diretti entro 48 mesi, quattro anni, dalla data del versamento stesso.

L'istanza va presentata:

- in generale, entro 48 mesi dalla data del versamento (articolo 38 del decreto del Presidente della Repubblica 29 settembre 1973, n. 602);
- entro 60 giorni dalla data di attivazione della procedura telematica che ne consente l'invio, quando il termine di 48 mesi (purché ancora pendente alla data del 28 dicembre 2011) cade entro il 60° giorno successivo alla data di attivazione.

Su FiscoOggi.it sarà pubblicato un articolo sul tema

## **Roma, 17 dicembre 2012**